## **求人者マイページを開設する (その1)**

求人者マイページを開設する方法として、求人者マイページの開設と求人申込を同時に行 える方法があります。 ただし、初回の求人申込は「**仮登録**」となりますので申込ができる求人は1件だけになり ますのでご注意ください。

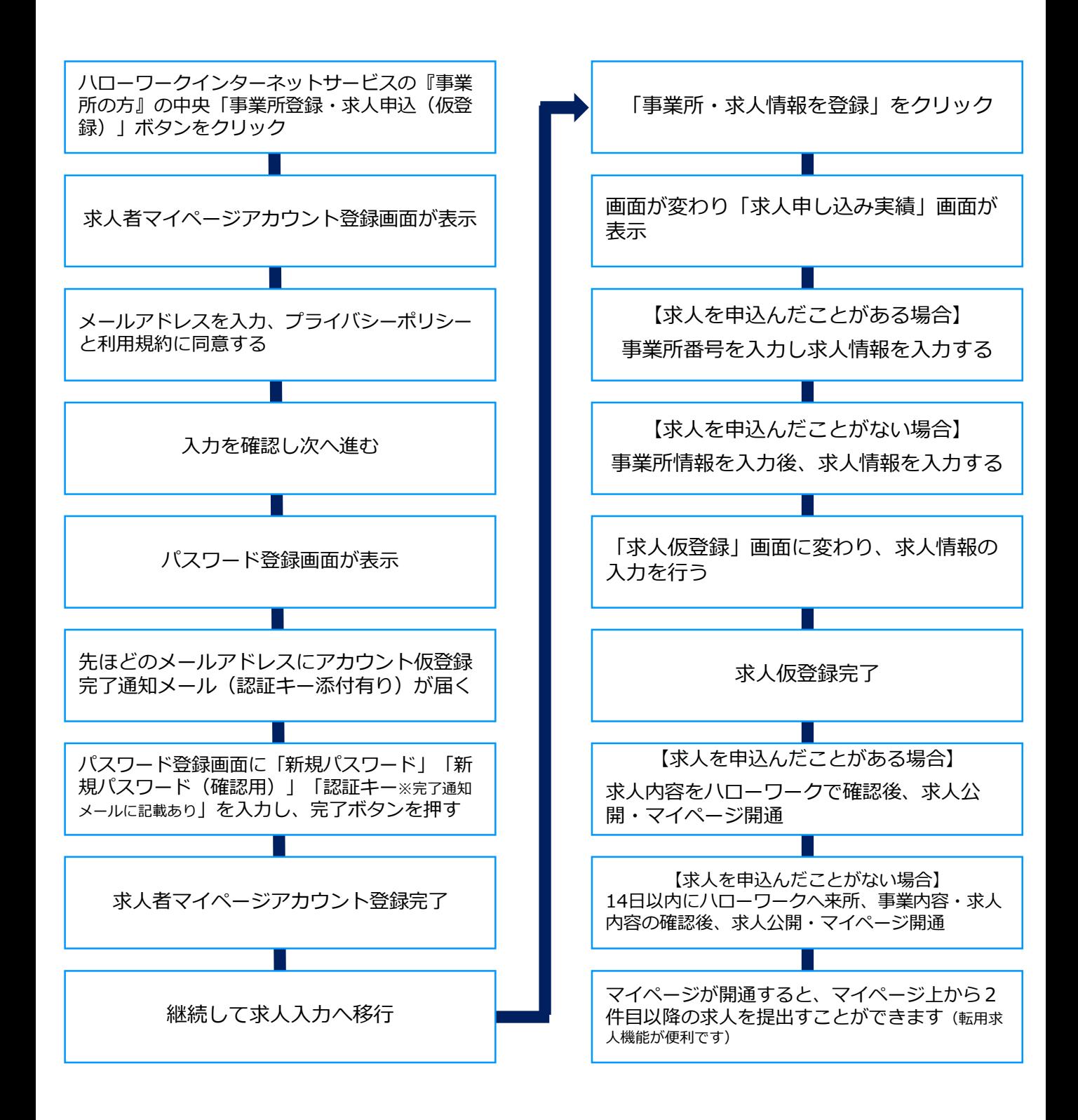